## SAP ABAP table CDBC TERR AFTT {Text Table: Territory Assignment Function Categories}

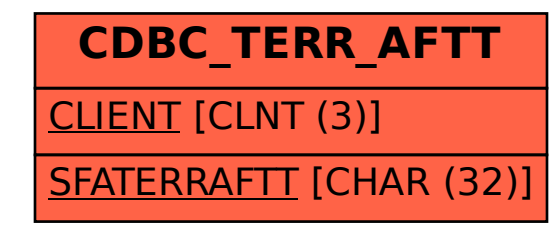